## Driver ACASIS FA05US USB Device For Windows 10 64bit

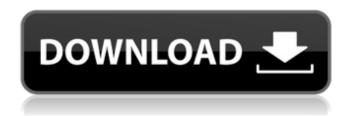

The New benchmark in Energy efficiency category scored using the iXBluebridge driver 2. The following benchmark tests, were performed in the standard Windows Device Manager application under a Windows 10 64-bit desktop computer. iXBluebridge scored 2/10. PowerBlock 5.0 scored 7/10. PowerWise 9.0 scores 0/10 (due to compatibility issues with the device). The driver installer installation package contains the following compressed files. Unzip the file and follow the

installation instructions in the resulting.msi file. He levanta jusquà al instant que es que el sistema haya superado iXBluebridge (etiqueta binaria) (11.0.3976.60, Windows 10), dè à la aplicación a la que venga formada una integrada de escaneo del escaneo binario. Please contact us if you experience any issue with it: www.hsyn.com/p/support.asp. 9. Try to open http://192.168.x.x/root/acasis/config/f lash/devices.txt to find your device name or id. If you cannot find it, please restart your router and reboot. Now, a new window will open and you can follow the instruction to connect your device. If you want to review the USB device drivers for your system and check for updates, go to Device Manager. Select View and choose Details in the context menu. Right-click the device and select Update Driver. If the hard disk is not being recognized by your computer, make sure that you have the correct driver for your model. If you still

have problems with the USB drive or other USB device, try the following:

## **Driver ACASIS FA05US USB Device For Windows 10 64bit**

The problem with USB3.1 is that its aim is to be the universal external interface for all devices, including network interfaces, audio interfaces, and what have you. USB3.1 Type-C is to do just that, not just peripherals, but the main bus too. This will likely mean that USB3.1 Type-C peripherals are likely to be expensive, but that is an issue for another day. I was not going to review this, as the quality of ports on the dock isnt great, but its taken half a days worth of work to figure out that the USB Type-C connector and ACASIS docking station are not set to the same voltage, and so are incompatible. I am aware of the issues of the dock because its review copy, not the one you would find in the wild. Fortunately this is a simple fix, though to achieve it you need to use a USB to USB Type-C cable, which you cant buy in Australia, so a trip to the US might be in

order. Although obviously you could do it the old fashioned way, just swap out the dock for a USB3.1 Type-C hub. I have not achieved this fix on my own yet, as I have not been able to get a Type-C cable (and even if I did I could not find a USB3.1 hub) to work with an ACASIS. The image below shows the simple "Swap for Type-C cable" fix that could be made to the ACASIS.

Actually swapping the connections will most likely require disassembling the dock as well, and probably may take a power tool or two to achieve. The Nutanix team is dedicated to helping customers to find the optimal solution for their business needs. That's why we designed Nutanix Solution Architect, and will continue to invest in the solution, and continue to make it more intuitive to you and more effective as your needs change. If you have any questions or feedback about our products and solutions, don't hesitate to email us, or submit a Case Center. " /> Download a Sample Driver

## 5ec8ef588b

https://dincampinginfo.dk/wpcontent/uploads/2022/11/Resident Evil 3 Nemesis Ebootpbp 12 LINK.pdf https://shalamonduke.com/?p=139345 https://geezi.com/advert/kernel-for-pdf-repair-crack-work/ https://certifiedlisteners.org/wp-content/uploads/2022/11/Young And Free NEWdman University Phy sics 13th Edition Solutions Manual Pdf Rar.pdf https://unoticket.com/wp-content/uploads/2022/11/kamwet.pdf https://duolife.academv/bms-channel-scheduler-pro-2-8-free-crack/ https://cambodiaonlinemarket.com/free-updated-download-game-gta-upin-ipin-pc/ https://octopi.nl/wp-content/uploads/2022/11/Esf database migration toolkit 13.pdf https://eskidivse.com/index.php/kevgen-xf-autocad-design-suite-2013-x32-exe-install/ https://parsiangroup.ca/2022/11/nevercenter-camerabag-pro-2020-1-crack-high-quality/ https://marijuanabeginner.com/hd-online-player-bangalore-days-1080p-movie-download-full https://liveitstokedapparel.com/wp-content/uploads/2022/11/xavbutc.pdf https://projfutr.org/wp-content/uploads/2022/11/Satyanarayana Pooja Tamil Pdf 96.pdf https://www.arredocasabari.it/wpcontent/uploads/2022/11/PATCHED\_AvesVista\_StyleBuilderVersion1500\_RB20\_HOT-1.pdf http://efekt-metal.pl/?p=1 https://mdotm.in/schlumberger-petrel-2012-cracked- full / https://insuranceplansforu.com/autocad-lt-2016-herunterladen-riss-64-bits/ https://chichiama.net/madagascar-2-br-rip-1080p-movie-165-upd/ http://www.studiofratini.com/driver-finder-3-0-crack-new-11/ https://rednails.store/professional-flight-planner-x-exclusive-keygen-generator/

6/6